## The book was found

# Hack A Wifi Network: Easy Way To Access Wifi Networks By Using Linux Os

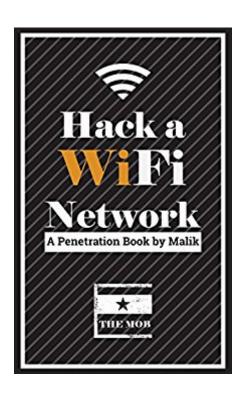

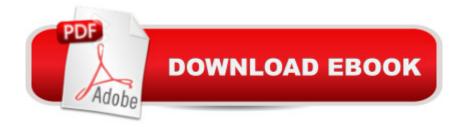

# Synopsis

In this book, i'll be going to tell you, how you can access Wifi Networks easily. You will need an Linux operating system like Kali or Backtrack. By using this method you can easily get the serial keys of any Wifi Network (WPA,WPA2,WEP,WET).

### **Book Information**

File Size: 1010 KB

Simultaneous Device Usage: Unlimited

Publisher: Malik Mubashir; #1 edition (January 29, 2016)

Publication Date: January 29, 2016

Sold by:Â Digital Services LLC

Language: English

ASIN: B01B9VXZRS

Text-to-Speech: Enabled

X-Ray: Not Enabled

Word Wise: Not Enabled

Lending: Not Enabled

Enhanced Typesetting: Enabled

Best Sellers Rank: #373,070 Paid in Kindle Store (See Top 100 Paid in Kindle Store) #52 in Books > Computers & Technology > Computer Science > Cybernetics #144 in Books > Computers & Technology > Operating Systems > Linux > Networking & System Administration #366 in Books > Computers & Technology > Internet & Social Media > Hacking

### Download to continue reading...

Hack a Wifi Network: Easy way to access Wifi Networks by using Linux os Linux: Linux Command Line - A Complete Introduction To The Linux Operating System And Command Line (With Pics) (Unix, Linux kemel, Linux command line, ... CSS, C++, Java, PHP, Excel, code) (Volume 1) LINUX: Easy Linux For Beginners, Your Step-By-Step Guide To Learning The Linux Operating System And Command Line (Linux Series) Network Marketing Success Blueprint: Go Pro in Network Marketing: Build Your Team, Serve Others and Create the Life of Your Dreams (Network Marketing ... Scam Free Network Marketing) (Volume 1) Setting Up A Linux Internet Server Visual Black Book: A Visual Guide to Using Linux as an Internet Server on a Global Network Linux For Beginners: The Ultimate Guide To The Linux Operating System & Linux Linux Administration: The Linux Operating System and Command Line Guide for Linux Administrators Network Marketing: Network Marketing

Recruiting for Facebook: How to Find People to Talk to and What to Say When You Do (MLM Recruiting, Direct Sales, Network Marketing, Home Business) Network Marketing For Introverts: Guide To Success For The Shy Network Marketer (network marketing, multi level marketing, mlm, direct sales) Network Marketing: How To Recruit Prospect Step By Step From Newbies To Professional in network marketing: network marketing, multiple marketing, MLM, ... Step from Newbies to Professional Book 5) CompTIA Linux+ Powered by Linux Professional Institute Study Guide: Exam LX0-103 and Exam LX0-104 (Comptia Linux + Study Guide) Linux Server Security: Hack and Defend How Does Wifi Work? (High-Tech Science) Embedded Linux Porting on ARM & RFID Implementation Using ARM SoC: Developing a flexible and agile Board Secure Package Linux with multiple applications Setting Up a Linux Intranet Server Visual Black Book: A Complete Visual Guide to Building a LAN Using Linux as the OS WIN32 Network Programming: Windows(r) 95 and Windows NT Network Programming Using MFC Deep Learning: Natural Language Processing in Python with Recursive Neural Networks: Recursive Neural (Tensor) Networks in Theano (Deep Learning and Natural Language Processing Book 3) Chinese Is Not Really That Hard: A Guide to Using Technology to Learn Chinese and Hack Your Language Learning Hacking for Beginners - The Essentials: How to Hack the Right Way! Crowdfunding: How to create and launch an EPIC campaign How to raise money by running an amazing online campaign Hack your way to crowdfunding success with a top secret

<u>Dmca</u>